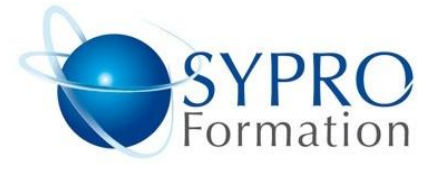

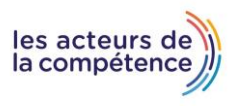

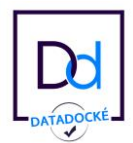

# **PHOTOSHOP INITIATION**

# **Public concerné**

Toute personne souhaitant retoucher des photos ou créer des photomontages simples

#### **Objectifs**

Apprendre à retoucher, détourer, monter des images

# **Pré requis**

Aucun

# **Méthodes et supports pédagogiques**

Alternance d'apports théoriques et d'exercices pratiques. Ces exercices peuvent être modifiés en fonction des participants concernés afin de se rapprocher de leur activité professionnelle. A chaque stagiaire sera offert un support de cours, les exercices sous clé USB, un conférencier (porte documents avec stylo intégré + bloc-notes).

3 jours

- \* en présentiel : 21h
- \* en classe virtuelle synchrone : 18h

#### **Lieu de la formation :**

- \* 5, rue Ponscarme 75013 PARIS
- \* Sur site du client
- \* En classe virtuelle synchrone

- **Toutes nos formations sont accessibles aux personnes en situation de handicap**

# Formation éligible

#### **INTRODUCTION**

L'image numérique. La colorimétrie. L'interface graphique. Les outils : sélection, texte, main, loupe, dégradé, gomme, aérographe, pinceau, tampon, goutte d'eau… Les palettes : formes, couches, couleurs, tracés… Les couleurs et les images pour le Web. Les modes de séparation (quadri, vidéo, TEL, bichromies…). Réglages chromatiques. Les palettes de couleur pour le Web. Les images pour le Web. La préparation des photos : recadrage par modification de la zone de travail. Les formats PNG, GIF, JPG, GIF animé. Les outils de maquillage.

#### **LES CORRECTIONS CHROMATIQUES ET LES OPERATIONS SUR LES COUCHES**

Les courbes de transfert Les réglages de luminosité et de contraste Les corrections des couleurs Les opérations sur les couches Les conditions Les différents types d'opérations La copie d'une couche, la mise à niveau.

# **LES FILTRES ET LEURS EFFETS**

Présentation des catégories de filtres Description détaillée des principaux filtres

# **LES SÉLECTIONS ET LES MASQUES**

Les outils et les commandes de sélection Couches, masques de détourage Le détourage vectoriel.

#### **GESTION DES CALQUES**

Créer un nouveau calque Chaînage et fusion Masques de fusion Calques de réglage et de texte

# **LA CRÉATION ET LES RETOUCHES :**

Les colorations Les outils de dessin Les outils de retouche Les textes Les transformations : symétrie, rotations, effets spéciaux

#### **LES IMPORTATIONS ET EXPORTATIONS VERS LE WEB ET MULTIMÉDIA**

Les importations et ouvertures des fichiers EPS. L'outil Tranche. Les formats d'exportation. Exporter en haute résolution pour l'édition. Les impressions.

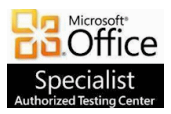

**SYPRO Formation 5, rue Ponscarme - 75013 PARIS Tél : 01.40.22.06.95 [contact@syproinfo.fr](mailto:contact@syproinfo.fr) www.syproinfo.com N° Siret : 451 466 890 00063 - Code APE : 8559A N° déclaration auprès de la Préfecture de Paris Organisme de formation : 11 75 44345 75 Cet enregistrement ne vaut pas agrément de l'Etat**

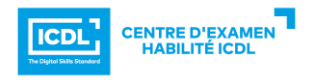